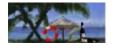

# ./doc/langRef.xotcl

## Package/File Information

No package provided/required

#### **Defined Objects/Classes:**

- <u>::xotcl::Slot:</u>
- *Attribute*:
- <u>Class:</u> <u>unknown</u>, <u>allinstances</u>, <u>alloc</u>, <u>create</u>, <u>info</u>, <u>instdestroy</u>, <u>instfilter</u>, <u>instfilterguard</u>, <u>instforward</u>, <u>instinvar</u>, <u>instmixin</u>, <u>instparametercmd</u>, <u>instproc</u>, <u>new</u>, <u>parameter</u>, <u>parameterclass</u>, <u>recreate</u>, <u>superclass</u>, unknown.
- Object: abstract, append, array, autoname, check, class, cleanup, configure, contains, copy, destroy, eval, exists, extractConfigureArg, filter, filterguard, filtersearch, forward, getExitHandler, hasclass, incr, info, instvar, invar, isclass, ismetaclass, ismixin, isobject, istype, lappend, mixin, move, noinit, parametercmd, proc, procsearch, requireNamespace, set, setExitHandler, subst, trace, unset, uplevel, upvar, volatile, vwait.

Filename: \_./doc/langRef.xotcl

Description: XOTcl language reference. Describes predefined objects and classes.

\*\*Predefined\*\* XOTcl contains the following predefined primitives (Tcl commands):

primitives:

self

computes callstack related information. It can be used in the following ways:

- \$ self returns the name of the object, which is currently in execution. If it is called from outside of a proc, it returns the error message ``Can't find self".
- \$\delta \self class \text{ the self command with a given argument class returns the name of the class, which holds the currently executing instproc. Note, that this may be different to the class of the current object. If it is called from a proc it returns an empty string.
- ♦ self proc the self command with a given argument proc returns the name of the currently executing proc or instproc.
- ♦ self callingclass: Returns class name of the class that has called the executing method.
- $\Diamond$  self callingobject: Returns object name of the object that has called the executing method.
- ♦ self callingproc: Returns proc name of the method that has called the executing method.
- ♦ self calledclass: Returns class name of the class that holds the target proc (in mixins and filters).
- ♦ self calledproc: Returns method name of the target proc (only applicable in a filter).

./doc/langRef.xotcl 1

- $\Diamond$  self isnextcall: Return 1 if this method was invoked via next, otherwise 0
- ♦ self next: Return the "next" method on the precedence path as a string.
- ♦ self filterreg: In a filter: returns the name of the object/class on which the filter is registered. Returns either 'objName filter filterName' or 'className instfilter filterName'.
- ♦ self callinglevel: Returns the calling level, from where the actual proc was called from. Intermediary next calls are ignored in this computation. The level is returned in a form it can be used as first argument in uplevel or upvar.
- ♦ self activelevel: Returns the level, from where the actual proc was invoked from. This might be the calling level or a next call, whatever is higher in the stack. The level is returned in a form it can be used as first argument in uplevel or upvar.

#### my methodName

is a short form for [self] methodName and can only be called in a context of an instruct or an method specific proc. It allows certain optimizations and shorter to write.

next

invokes the next shadowed (same-named) method on the precedence path and returns its result. If next is called without arguments, the arguments of the current method are passed through the called method. If next is invoked with the flag --noArgs, the shadowed method is called without arguments. If other arguments are specified for next, these will be used for the call.

myvar varName

returns the fully qualified variable name of the specified variable.

myproc methodName ?args?

calls the specified XOTcl method without the need of using "[list [self] methodName  $\dots$ ]".

::xotcl::alias class|obj methodName ?-objscope? ?-per-object?

can be used to register a predefined C-implemented Tcl command as method methodName. The option -objscope has the same meaning as for forwarder (instance variables of the calling object appear in the local scope of the Tcl command), -per-object has the same meaning as for the method method (when used on a class, the method is registered for the class object only, but not for the instances). This command can be used to bootstrap xotcl (when e.g. no methods are available).

::xotcl::configure filter ?onloff?

allows to turn on or off filters globally for the current interpreter. By default, the filter state is turned off. This function returns the old filter state. This function is needed for the serializer that is intended to serialize the objects classes independent of filter settings.

::xotcl::configure softrecreate ?on|off?

allows to control what should happen, when an object / a class is recreated. Per default it is set off, which means that the object/class is destroyed and all relations (e.g. subclass/superclass) to other objects/classes are destroyed as well. If softrecreate is set, the object is reseted, but not destroyed, the relations are kept. This is important, when e.g. reloading a file with class definitions (e.g. when used in

OpenACS with file watching and reloading). With softrecreate set, it is not necessary to recreate dependent subclasses etc.

Example: e.g. there is a class hierarchy A softrecreate set, a reload of B means first a destroy of B, leading to A softrecreate is set, the structure remains unchanged.

\$Date: 2007/09/05 19:09:22 \$ Date:

Class: ::xotcl::Slot

Class: Class Heritage: Object

Description: A slot is a meta-object that manages property-changes of objects. A property is either an attribute or a role of an relation (e.g. in system slots). The predefined system slots are class, superclass, mixin, instmixin, filter, instfilter. These slots appear as methods of Object or Class.

> The slots provide a common query and setting interface. Every multivalued slot provides e.g. a method add to add a value to the list of values, and a method delete which removes it. See for example the documentation of the slot mixin.

#### Parameters:

Name of the slot to access from an object the slot -name

-domain domain (object or class) of a slot on which it can be used -multivalued boolean value for specifying single or multiple values (lists)

list of two elements for specifying which methods are called per default, -defaultmethods

when no slot method is explicitly specified

the manager object of the slot (per default [self]) -manager

specify whether a slot should be used per class or per object; note that there

is a restricted usage if applied per class, since defaults etc, work per -per-object

initialization

For more details, consult the tutorial.

## Class: Attribute

Class: Class

Heritage: ::xotcl::Slot

Description: Attribute slots are used to manage the setting and querying of instance variables. Parameters:

-default specify a default value -type specify the type of a slot

-initcmd specify a Tcl command to be executed when the value of the associated

Class: ::xotcl::Slot 3

variable is read the first time; allows lazy initialization

-valuecmd specify a Tcl command to be executed whenever the variable is read

-valuechangedcmd specify a Tcl command to be executed whenever the variable is changed Example of a class definition with three attribute slots:

```
Class Person -slots {
  Attribute name
  Attribute salary -default 0
  Attribute projects -default {} -multivalued true
}
Person p1 -name "John Doe"
```

The slot parameters default, initemd and value and have to be used mutually exclusively. For more details, consult the <u>tutorial</u>.

### Class: Class

Class: Class Heritage: Object

**Procs/Instprocs:** <u>unknown, allinstances, alloc, create, info, instdestroy, instfilter, instfilterguard, instforward, instinvar, instmixin, instparametercmd, instproc, new, parameter, parameterclass, recreate, instruction of the control of the control of the c</u>

superclass, unknown.

Description: This meta-class holds the pre-defined methods available for all XOTcl classes.

## **Instprocs**

• alloc obj ?args?

Arguments: **obj**: new obj/class name

?args?: arguments passed to the new class after creation

Description: Allocate an uninitialized XOTcl object or class. Alloc is used by the method <u>create</u>

to allocate the object. Note that create also calls as well configure and init

programmer may want to suppress the create mechanism and

to initialized the object. Only in seldom cases the

just allocate uninitiaized objects via alloc.

*Return:* new class name

allinstances

Description: Compute all immediate and indirect instances of a class

*Return:* fully qualified list of instances

• **create** *objName* ? *args*?

Arguments: **objName**: name of a new class or object

?args?: arguments passed to the constructor

Description: Create user-defined classes or objects. If the class is a meta-class, a class is created,

otherwise an object. The method create is responsible for allocating and initializing

objects. The method can be overloaded e.g. in a metaclass if other initialization

behavior is wanted.

The standard behavior of create is as follows:

Class: Attribute 4

- 1. Call the method <u>alloc</u> to create an uninitialized object.
- 2. Call the method searchDefaults to set default values for instance attributes—
- 3. Call the method <u>configure</u> to configure the object with the values provided at object creation time. The method configure interprets the arguments with leading dashes as method calls.
- 4. Call the method init to allow initialization by the class. The argument passed to init are the values from the passed argument list containing the arguments up to the first '-'.

Create firstly calls alloc in order to allocate memory for the new object. Then default values for parameters are searched on superclasses (an set if found). Finally the constructor init is called on the object with all arguments up to the first '-' arg.

The create method is often called implicitly through the unknown mechanism when a class (meta-class) is called with an unknown method. E.g. the following two commands are equivalent

```
Car herby -color red
Car create herby -color red
```

When a users may want to call the constructor init before other '-' methods, one can specify '-init' explicitly in the left to right order of the '-' method. Init is called always only once. e.g.:

```
Class Car -init -superclass Vehicle
```

*Return:* name of the created instance (result of alloc)

• info args

Arguments: **args**: info options

Description: Introspection of classes. All options available for objects (see <u>info object</u>) is also available for classes. The following options can be specified:

- ◆ ClassName info classchildren ?pattern?: Returns the list of nested classes with fully qualified names if pattern was not specified, otherwise it returns all class children where the class name matches the pattern.
- ♦ ClassName info classparent: Returns the class ClassName is nesting to.
- ◆ ClassName info heritage ?pattern?: Returns a list of all classes in the precedence order of the class hierarchy. If pattern is specified, only matching values are returned.
- ♦ ClassName info instances ?-closure? ?pattern?: Returns a list of the instances of the class. If -closure is specified, the resultet contains as well the instances of subclasses. If pattern is specified and it contains wildcards, all matching instances are returned. If pattern does not contain wildcards, either the fully qualified name is returned, or empty, if no match exists.
- ◆ ClassName info instargs method: Returns the arguments of the specified instproc (instance method).
- ♦ ClassName info instbody method: Returns the body of the specified instproc (instance method).
- ♦ ClassName info instcommands ?pattern?: Returns all commands defined for the class. If pattern is specified it returns all commands that match

the pattern.

- ♦ ClassName info instdefault method arg var: Returns 1 if the argument arg of the instproc (instance method) method has a default value, otherwise 0. If it exists the default value is stored in var.
- ◆ ClassName info instfilter: Returns the list of registered filters.

  With -guard modifier all instfilterguards are integrated (ClassName info instfilter -guards).
- ♦ objName info instfilterguard name: Returns the guards for instfilter identified by name.
- ♦ ClassName info instinvar: Returns class invariants.
- ♦ ClassName info instmixin ?pattern?: Returns the list of instmixins of this class. If pattern is specified and it contains wildcards, all matching mixin classes are returned. If pattern does not contain wildcards, either the fully qualified name is returned, or empty, if no match exists.
- ◆ ClassName info instmixinof ?-closure? ?pattern?:
  Returns the list of classes, into which this class was mixed in via instmixin.
  This is the inverse function of ClassName info instmixin. If
  -closure is specified, also the classes are returned,
  for which the class is indirectly mixed in via
  instmixin. If pattern is specified and it contains
  wildcards, all matching mixin classes are returned.
  If pattern does not contain wildcards, either the
  fully qualified name is returned, or empty, if no
  match exists.
- ◆ ClassName info instnonposargs methodName: returns list of non-positional args of methodName
- ♦ ClassName info instpost methodName: Returns post assertions of methodName.
- ♦ ClassName info instpre methodName: Returns pre assertions of methodName.
- ◆ ClassName info instprocs ?pattern?: Returns all instprocs defined for the class. If pattern is specified it returns all instprocs that match the pattern.
- ♦ ClassName info mixinof ?pattern?: Returns the list of classes, into which this class was mixed in via per object mixin. This is the inverse function of Object info mixin. If pattern is specified and it contains wildcards, all matching mixin classes are returned. If pattern does not contain wildcards, either the fully qualified name is returned, or empty, if no match exists.
- ♦ ClassName info parameter: Returns parameter list.
- ♦ ClassName info subclass ?-closure? ?pattern?: Returns a list of all subclasses of the class. If -closure is specified, the result contains as well the subclasses of the subclasses. If pattern is specified and it contains wildcards, all matching subclasses are returned. If pattern does not contain wildcards, either the fully qualified name is returned, or empty, if no match exists.
- ◆ ClassName info superclass ?-closure? ?superclassname?: Returns a list of all super-classes of the class. If -closure is specified, the result contains as well the superclasses of the superclasses. If pattern is specified and it contains wildcards, all matching

superclasses are returned. If pattern does not contain wildcards, either the fully qualified name is returned, or empty, if no match exists.

*Return:* Value of introspected option as a string.

• instdestroy obj ?args?

Arguments: **obj**: obj/class name

?args?: arguments passed to the destructor

Description: Standard destructor. Destroys XOTcl object physically from the memory. Can be

overloaded for customized destruction process.

In XOTcl objects are not directly destroyed, when a destroy is encountered in a method. Beforehand, the interpreter looks up whether the object is still referenced on the method callstack or not. If not, the object is directly destroyed. Otherwise every occurrence of the object on the callstack is marked as destroyed. During popping of the callstack, for each object marked as destroyed, the reference count is decremented by one. When no more references to the object are on the callstack the object is physically destroyed. This way we can assure that objects are not accessed with [self] in running methods after they are physically destroyed.

*Return:* empty string

• instfilter ?args?

Arguments: ?args?: instfilter specification

Description: If \$args is one argument, it specifies a list of instfilters to be set. Every filter must be

an XOTcl proc/instproc within the object scope. If \$args it has more argument, the first one specifies the action. Possible values are assign, get, add or delete, it modifies the current settings as indicated. For more details, check the <u>tutorial</u>.

Return: if \$args return empty current instfilters, otherwise empty

• instfilterguard filterName guard

Arguments: **filterName**: filter name of a registered filter

guard: set of conditions to execute the filter

Description: Add conditions to guard a filter registration point. The filter is only executed, if the

guards are true. Otherwise we ignore the filter. If no guards are given, we always

execute the filter.

*Return:* empty string

• instforward methodName ?options? ?callee? ?args?

Arguments: methodName: name of forwarder method

**?options?**: -objscope, -methodprefix string, -default names, -earlybinding, -verbose

**?callee?**: named of the called command or object

?args?: arguments

Description: Register a method for the instances of a class (similar to an instproc) for forwarding

calls to a callee (target Tcl command, other object). When the forwarder method is called, the actual arguments of the invocation are appended to the specified arguments.

In callee an arguments certain substitutions can take place:

• %proc: substituted by name of the forwarder method

• %self: substitute by name of the object

♦ %1: substitute by first argument of the invocation

♦ {%@POS value}: substitute the specified value in the argument list on position POS, where POS can be a positive or negative integer or end. Positive integers specify the position from the begin of the list, while negative integer

specify the position from the end.

- $\bullet$  {%argclindex LIST}: take the *n*th argument of the specified list as substitution value, where *n* is the number of arguments from the invocation.
- ♦ %%: a single percent.
- ♦ %*Tcl-command*: command to be executed; substituted by result.

Additionally each argument can be prefixed by the positional prefix %@POS (note the delimiting space at the end) that can be used to specify an explicit position. POS can be a positive or negative integer or the word end. The positional arguments are evaluated from left to right and should be used in ascending order. valid Options are:

- ♦ -objscope causes the target to be evaluated in the scope of the object,
- ♦ -methodprefix string inserts the specified prefix in front of the second argument of the invocation,
- ♦ -default is used for default method names (only in connection with %1)
- ♦ -earlybinding: look up the function pointer of the called Tcl command at definition time of the forwarder instead of invocation time. This option should only be used for calling C-implemented Tcl commands, no procs etc.);
- ♦ -verbose

: print the substituted command to stderr before executing

See <u>tutorial</u> for detailed examples. *Return:* empty

• instinvar invariantList

Arguments: invariantList: Body of invariants for the class

Description: Specify invariants for the class. These are inherited by sub-classes. The invariants

must hold for all instances. All assertions are a list of ordinary Tcl conditions.

*Return:* empty string

• instmixin ?args?

Arguments: ?args?: instmixin specification

Description: If \$args is one argument, it specifies a list of instmixins to be set. Every instmixin must be

a defined class. If \$args has more argument, the first one specifies the action. Possible values are assign, get, add or delete, it modifies the current settings as indicated. For

more details, check the tutorial.

*Return:* if \$args empty return current instmixins, otherwise empty

• instparametercmd name

Arguments: name: variable to be provided with getter/setter method

Description: Add a getter/setter command for an instance variable with the specified name. This method

is used for example by the <u>parameter</u> method. Example:

```
Class C
C instparametercmd x
C c1 -x 100
puts [c1 x]
```

*Return:* empty string

• **instproc** name ?non-pos-args?" args body ?preAssertion? ?postAssertion?

Arguments: name: instance method name

**?non-pos-args?"**: optional non-positional arguments

args: instance method arguments
body: instance method body

**?preAssertion?**: optional assertions that must hold before the proc executes

**?postAssertion?**: optional assertions that must hold after the proc executes

Description: Specify an instance method in the same style as Tcl specifies procs.

Optionally assertions may be given by two additional arguments. Therefore, to specify only post-assertions an empty pre-assertion list must be given. All assertions are a list of ordinary Tcl conditions.

When instproc is called with an empty argument list and an empty body, the specified

instproc is deleted.

Return: empty string • **new** ?-childof obj? ?args?

Arguments: ?-childof obj? ?args?: args passed to create

Description: Convenience method to create an autonamed object. E.g.:

```
HTTP new
```

creates ::xotcl:: #0, a subsequent call creates ::xotcl:: #1, ...

If -childof obj is specified, the new object is created as a child of the specified object.

new object name Return:

• parameter parameterList

Arguments: parameterList: list of parameter definitions

Description: Specify parameters automatically created for each instance. Parameters denote instance variables which are available on each class instance and that have a getter/setter method with their own name. Parameters are specified in a parameter list of the form {p1 p2 ... pn}. p1 ... pn may either be parameter names or definitions of the form {parameterName defaultValue. If a default value is given, that parameter is created during creation process of the instance object, otherwise only the getter/setter method is created (and the parameter does not exist). The getter/setter method has the same name as the parameter. It gets and returns the parameter, if no argument is specified. With one argument, the parameter is set to the argument value.

Example:

```
Class Car -parameter {{doors 4} color}
Car herby -doors 2 -color green
```

Return: empty string

• parameterclass class

Arguments: class: parameter class name

Description: Set the parameter class. The parameter class specifies how parameters are stored and maintained internally. Per default, a method "default" is called, to set the parameter with a default value. I.e.,

```
Class Car -parameter {
  {doors 4}
```

is a short form for

```
Class Car -parameter {
  {doors -default 4}
```

For specialized parameter classes other methods can be called, e.g.

{doors -default 3 -updateWidget car}

*Return:* empty string

• recreate obj ?args?

Arguments: **obj**: obj to be recreated

?args?: arbitrary arguments

Description: Hook called upon recreation of an object. Performs standard object initialization, per default.

May be overloaded/-written. It calls another method cleanup which handles actual cleanup of the object during next. That means, if you overload recreate, in the pre-part the object still

contains its old state, after next it is cleaned up.

Return: obj name
• superclass classList

Arguments: classList: ?list of classes?

Description: Specify super-classes for a class. "superclass" changes the list of superclasses dynamically

to classList. The method returns the current value of superclass, when it is called

without arguments.

*Return:* if classList is not specified return superclass(es), otherwise empty

• unknown ?args?

Arguments: ?args?: arbitrary arguments

Description: Standard unknown mechanism. This mechanism is always triggered when XOTcl does not

know a method called on an object. Supposed that there is no method with the called name, XOTcl looks up the method "unknown" (which is found on the Class Object) and executes it. The standard unknown—mechanism of XOTcl calls create with all arguments stepping one

step to the right; in the general case:

ClassName create ClassName ?args?

Unknown can be overloaded in user-defined subclasses of class.

*Return:* Standard unknown mechanism returns result of create

### **Procs**

#### • \_\_unknown name

Arguments: name: name of class to be created

Description: This method is called, whenever XOTcl references a class, which is not defined yet. In

the following example: Class C -superclass D D is not defined. Therefore Class \_unknown D is called. This callback can be used to perform auto-loading of classes. After this call, XOTcl tries again to resolve D. If it succeeds, XOTcl will

continue; otherwise, an error is generated.

This method is called on mixin/instmixin definition calls, istype, ismixin, class,

superclass and parameterclass

*Return:* empty string

Procs 10

## Class: Object

Class: Class

Procs/Instprocs: abstract, append, array, autoname, check, class, cleanup, configure, contains, copy, destroy, eval, exists, extractConfigureArg, filter, filterguard, filtersearch, forward, getExitHandler, hasclass, incr, info, instvar, invar, isclass, ismetaclass, ismixin, isobject, istype, lappend, mixin, move, noinit, parametercmd, proc, procsearch, requireNamespace, set, setExitHandler, subst, trace, unset, uplevel, upvar, volatile, ywait.

Description: This class holds the pre-defined methods available for all XOTcl objects. All these methods are also available on classes.

### **Instprocs**

• abstract methtype methodName arglist

Arguments: methtype: instproc or proc

methodName: name of abstract method

arglist: arguments

Description: Specify an abstract method for class/object with arguments. An abstract method

specifies an interface and returns an error, if it is invoked directly. Sub-classes or

mixins have to override it.

Return: error
• append varName args

Arguments: varName: name of variable

args: arguments to append

Description: Append all of the value arguments to the current value of variable varName. Wrapper

to the same named Tcl command (see documentation of Tcl command with the same

name for details).

Return: empty string • array opt array ?args?

Arguments: **opt**: array option

array: array name

?args?: args of the option

Description: This method performs one of several operations on the variable given by arrayName. It

is a wrapper to the same named Tcl command (see documentation of Tcl command

with the same name for details).

*Return:* diverse results

• autoname ?!? name

*Arguments:* ?!?: Optional modifiers:

'-instance' makes the autoname start with a small letter.

'-reset' resets the autoname index to 0.

**name**: base name of the autoname

Description: autoname creates an automatically assigned name. It is constructed from the base name

plus an index, that is incremented for each usage. E.g.:

\$obj autoname a

Class: Object 11

produces a0, a1, a2, ... Autonames may have format strings as in the Tcl 'format' command. E.g.:

```
$obj autoname a%06d
```

produces a000000, a000001, a000002, ...

Return: newly constructed autoname value

• check options

Arguments: **options**: none, one or more of: (?all? ?pre? ?post? ?invar? ?instinvar?)

Description: Turn on/off assertion checking. Options argument is the list of assertions, that should be checked on the object automatically. Per default assertion checking is turned off.

Examples:

```
o check {};  # turn off assertion checking on object o
o check all;  # turn on all assertion checks on object o
o check {pre post}; # only check pre/post assertions
```

info check introspects check options.

*Return:* empty string

• class newClass

Arguments: **newClass**: ?new class?

Description: Changes the class of an object dynamically to newClass. The method returns the

current value of class, when it is called without arguments.

Return: if newClass is not specified return class, otherwise empty

• cleanup ?args?

Arguments: ?args?: Arbitrary arguments passed to cleanup

Description: Resets an object or class into an initial state, as after construction. Called during

recreation process by the method 'recreate'

*Return:* empty string

• configure ?args?

Arguments: ?args?: '-' method calls

Description: Calls the '-' (dash) methods. I.e. evaluates arguments and calls everything starting with

'-' (and not having a digit a second char) as a method. Every list element until the next '-' is interpreted as a method argument. configure is called before the constructor init during initialization and recreation. In the following example, the variable set is called via configure before init:

```
Object o -set x 4
```

The method configure can be called with the dash–notation at arbitrary times:

```
o configure -set x 4
```

Note, that if '-' is followed by a numerical, the arument is interpreted as a negative number (and not as a method). If a value of a method called this way starts with a "-", the call can be placed safely into a list (e.g. "Class c [list -strangearg -a-] -simplearg 2").

See also <u>create</u>.

Return: number of the skipped first arguments

• contains ?-withnew? ?-object? ?-class? cmd

?-withnew?: Option to overload new to create new objects within the specified object. Arguments: Per default, this option is turned on.

> ?-object?: object, in which the new objects should be created. The default is the object, for which contains>/tt> was called.

?-class?: In combination with option -object: If the specified object does not exist, create it from the specified class. The default is ::xotcl::Object

**cmd**: Tcl command to create multiple objects

Description: This method can be used to create nested object structures with little syntactic overhead. The method changes the namespace to the specified object and creates objects there. Optionally, a different object scope can be specified and creating new objects in the specified scope can be turned off. The following command creates a three rectangles, containing some points.

```
Class Point -parameter {{x 100} {y 300}}
Class Rectangle -parameter {color}
Rectangle r0 -color pink -contains {
 Rectangle r1 -color red -contains {
   Point x1 -x 1 -y 2
   Point x2 -x 1 -y 2
  Rectangle r2 -color green -contains {
   Point x1
   Point x2
  }
}
```

The resulting object structure looks like in the folloing example (simplified).

```
::r0
::r0::r1
::r0::r1::x1
::r0::r1::x2
::r0::r2
::r0::r2::x1
::r0::r2::x2
```

Return: number of the skipped first arguments

• copy newName

**newName**: destination of copy operation Arguments:

Description: Perform a deep copy of the object/class (with all information, like class, parameter,

filter, ...) to "newName".

Return: empty string

• destroy ?args?

?args?: Arbitrary arguments passed to the destructor Arguments:

Description: Standard destructor. Can be overloaded for customized destruction process. Actual destruction is done by instdestroy. "destroy" in principal does:

```
Object instproc destroy args {
  [my info class] instdestroy [self]
```

*Return:* empty string

• eval args

Arguments: args: cmds to eval

Description: Eval args in the scope of the object. That is local variables are directly accessible as Tcl

vars.

*Return:* result of cmds evaled

• extractConfigureArg al name ?cutTheArg?

Arguments: al: Argument List Name

**name**: Name of the configure argument to be extracted (should start with '-') **?cutTheArg?**: if cutTheArg not 0, it cut from upvar argsList, default is 0

Description: Check an argument list separated with '-' args, as for instance configure arguments,

and extract the argument's values. Optionally, cut the whole argument.

*Return:* value list of the argument

• exists var

Arguments: var: variable name

Description: Check for existence of the named instance variable on the object.

*Return:* 1 if variable exists, 0 if not

• filter ?args?

Arguments: ?args?: filter specification

Description: If Sargs is one argument, it specifies a list of filters to be set. Every filter must be an

XOTcl proc/instproc within the object scope. If \$args it has more argument, the first one specifies the action. Possible values are assign, get, add or delete, it modifies the current settings as indicated. For more details, check the <u>tutorial</u>.

*Return:* if \$args return empty current filters, otherwise empty

• filterguard filterName guard

Arguments: **filterName**: filter name of a registered filter

guard: set of conditions to execute the filter

Description: Add conditions to guard a filter registration point. The filter is only executed, if the

guards are true. Otherwise we ignore the filter. If no guards are given, we always

execute the filter.

Return: an empty string

• filtersearch methodName

Arguments: methodName: filter method name

Description: Search a full qualified method name that is currently registered as a filter. Return a list

of the proc qualifier format: 'objNamelclassName proclinstproc methodName'.

Return: full qualified name, if filter is found, otherwise an empty string

• **forward** *methodName* ?options? ?callee? ?args?

Arguments: methodName: name of forwarder method

**?options?**: -objscope, -methodprefix string, -default names, -earlybinding, -verbose

?callee?: named of the called command or object

?args?: arguments

Description: Register an object specific method (similar to a proc) for forwarding calls to a callee

(target Tcl command, other object). When the forwarder method is called, the actual arguments of the invocation are appended to the specified arguments. In callee an

arguments certain substitutions can take place:

- ♦ %proc: substituted by name of the forwarder method
- ♦ %self: substitute by name of the object
- ♦ %1: substitute by first argument of the invocation
- ♦ {%@POS value}: substitute the specified value in the argument list on position POS, where POS can be a positive or negative integer or end. Positive integers specify the position from the begin of the list, while negative integer specify the position from the end.
- $\bullet$  {%argclindex LIST}: take the *n*th argument of the specified list as substitution value, where *n* is the number of arguments from the invocation.
- ♦ %%: a single percent.
- ♦ %Tcl-command: command to be executed; substituted by result.

Additionally each argument can be prefixed by the positional prefix %@POS (note the delimiting space at the end) that can be used to specify an explicit position. POS can be a positive or negative integer or the word end. The positional arguments are evaluated from left to right and should be used in ascending order, valid Options are:

- ♦ -objscope causes the target to be evaluated in the scope of the object,
- ♦ -methodprefix string inserts the specified prefix in front of the second argument of the invocation,
- ♦ -default is used for default method names (only in connection with %1)
- ♦ -earlybinding: look up the function pointer of the called Tcl command at definition time of the forwarder instead of invocation time. This option should only be used for calling C-implemented Tcl commands, no procs etc.);
- ♦ -verbose

: print the substituted command to stderr before executing

See <u>tutorial</u> for detailed examples. *Return:* empty

• hasclass ?className?

Arguments: ?className?: name of a class to be tested

Description: Test whether the argument is either a mixin or instmixin of the object or if it is on the class

hierarchy of the object. This method combines the functionalities of istype and ismixin.

Return: 1 or 0

• incr varName ?increment?

Arguments: varName: variable name

?increment?: value to increment

Description: Increments the value stored in the variable whose name is varName. The new value is stored

as a decimal string in variable varName and also returned as result. Wrapper to the same named Tcl command (see documentation of Tcl command with the same name for details).

*Return:* new value of varName

• info args

Arguments: args: info options

Description: Introspection of objects. The following options can be specified:

- objName info args method: Returns the arguments of the specified proc (object specific method).
- objName info body method: Returns the body of the specified proc (object specific method).
- objName info class ?classname?: Returns the name of the class of the current object, if className was not specified, otherwise it returns 1 if className matches the object's class and 0 if not.

- objName info children ?pattern?: Returns the list of aggregated objects with fully qualified names if pattern was not specified, otherwise it returns all children where the object name matches the pattern.
- objName info commands ?pattern: Returns all commands defined for the object if pattern was not specified, otherwise it returns all commands that match the pattern.
- objName info default method arg var: Returns 1 if the argument arg of the proc (object specific method) method has a default value, otherwise 0. If it exists the default value is stored in var.
- objName info filter: Returns a list of filters. With -guard modifier all filterguards are integrated (objName info filter -guards). With -order modifier the order of filters (whole hierarchy) is printed.
- objName info filterguard name: Returns the guards for filter identified by name
- objName info hasNamespace: From XOTcl version 0.9 on, namespaces of objects are allocated on demand. hasNamespace returns 1, if the object currently has a namespace, otherwise 0. The method requireNamespace can be used to ensure that the object has a namespace.
- objName info info: Returns a list of all available info options on the object.
- objName info invar: Returns object invariants.
- objName info methods: Returns the list of all methods currently reachable for objName. Includes procs, instprocs, cmds, instcommands on object, class hierarchy and mixins. Modifier -noprocs only returns instcommands, -nocmds only returns procs. Modifier -nomixins excludes search on mixins.
- objName info mixin ?-order? ?-guard? ?pattern?: Returns the list of mixins of the object. With -order modifier the order of mixins (whole hierarchy) is printed. If -guard is specified, the mixin guards are returned. If pattern is specified and it contains wildcards, all matching mixins are returned. If pattern does not contain wildcards, either the fully qualified name is returned, or empty, if no match exists.
- objName info nonposargs methodName: Returns non-positional arg list of methodName
- objName info parent: Returns parent object name (or "::" for no parent), in fully qualified form.
- objName info post methodName: Returns post assertions of methodName.
- objName info pre methodName: Returns pre assertions of methodName.
- objName info procs ?pattern?: Returns all procs defined for the object if pattern was not specified, otherwise it returns all procs that match the pattern.
- objName info precedence ?pattern?: Returns all classes in the precedence order from which the specified object inherits methods. The returned list of classes contains the mixin and instmixin classes as well as the classes of the superclass chain in linearized order (i.e., duplicate classes are removed). If the pattern is specified, only matching classes are returned.
- objName info vars ?pattern?: Returns all variables defined for the object if pattern was not specified, otherwise it returns all variables that match the pattern.

*Return:* Value of introspected option as a string.

• instvar v1 ?v2...vn?

Arguments: v1: name of instance variable

?v2...vn?: optional other names for instance variables

Description: Binds an variable of the object to the current method's scope. Example:

kitchen proc enter {name} {

```
my instvar persons
set persons($name) [clock seconds]
}
```

Now persons can be accessed as a local variable of the method.

A special syntax is: {varName aliasName}. This gives the variable with the name varName the aliasName. This way the variables can be linked to the methods scope, even if a variable with that name already exists in the scope.

*Return:* empty string

• invar invariantList

Arguments: invariantList: Body of invariants for the object

Description: Specify invariants for the objects. All assertions are a list of ordinary Tcl conditions.

*Return:* empty string

• isclass ?className?

Arguments: ?className?: name of a class to be tested

Description: Test whether the argument (or the Object, if no argument is specified) is an existing class or

not.

*Return:* 1 or 0

• ismetaclass ?metaClassName?

Arguments: ?metaClassName?: name of a metaclass to be tested

Description: Test whether the argument (or the Object, if no argument is specified) is an existing

metaclass or not.

Return: 1 or 0
• ismixin ?className?

Arguments: ?className?: name of a class to be tested

Description: Test whether the argument is a mixin or instmixin of the object.

Return: 1 or 0
• isobject objName

Arguments: **objName**: string that should be tested, whether it is a name of an object or not

Description: Test whether the argument is an existing object or not. Every XOTcl object has the

capability to check the object system.

Return: 1 or 0
• istype className

Arguments: className: type name

Description: Test whether the argument is a type of the object. I.e., 1 is returned if className is either the

class of the object or one of its superclasses.

Return: 1 or 0
• lappend varName args

Arguments: varName: name of variable

args: elements to append

Description: Append all the specified arguments to the list specified by varName as separated elements

(typically separated by blanks). If varName doesn't exist, it creates a list with the specified

values (see documentation of Tcl command with the same name for details).

*Return:* empty string

• mixin ?args?

Arguments: ?args?: mixin specification

Description: If \$arqs is one argument, it specifies a list of mixins to be set. Every mixin must be a

defined class. If sargs has more argument, the first one specifies the action. Possible values are assign, get, add or delete, it modifies the current settings as indicated. For more

details, check the tutorial.

*Return:* if \$args empty return current mixins, otherwise empty

• move newName

Arguments: **newName**: destination of move operation

Description: Perform a deep move of the object/class (with all information, like class, parameter, filter, ...)

to "newName". Note that move is currently implemented as a copy plus subsequent destroy

operation.

Return: empty string

• parametercmd name

Arguments: name: variable to be provided with getter/setter method

Description: Add a getter/setter for an instance variable with the specified name as a command for the

obj. Example:

```
Object o
o parametercmd x
o x 100
puts [o x]
```

*Return:* empty string

• noinit

*Description:* flag that constructor (method init) should not be called. Example:

```
Class C
C instproc init {} {puts hu}
C cl -noinit
```

The object c1 will be created without calling the constructor. This can be used to draw a snapshot of an existing object (using the serializer) and to recreate it in some other context in its last state.

*Return:* empty string

• **proc** name ?non-pos-args? args body ?preAssertion? ?postAssertion?

Arguments: **name**: method name

**?non-pos-args?**: optional non-positional arguments

args: method arguments
body: method body

**?preAssertion?**: optional assertions that must hold before the proc executes

**?postAssertion?**: optional assertions that must hold after the proc executes

Description: Specify a method in the same style as Tcl specifies procs.

Optionally assertions may be specified by two additional arguments. Therefore, to specify only post–assertions an empty pre–assertion list must be given. All assertions are a list of

ordinary Tcl conditions.

When instproc is called with an empty argument list and an empty body, the specified

instproc is deleted.

Return: empty string
• procsearch procName

proceeding processes

Arguments: **procName**: simple proc name

Description: Search which method should be invoked for an object and return the fully qualified name of

the method as a list in proc qualifier format: 'objNamelclassName

proclinst proclin stprocl forward linst forward linst rameter cmd linst parameter cmd linst parameter cmmethodName'. The proc qualifier format reports the command used to create the method.

The only exception is instemd and cmd, which refer to commands implemented in C. E.g.,

o procsearch set

#### returns

::xotcl::Object instcmd set

Return: fully qualified name of the searched method or empty string if not found

#### • requireNamespace

Description: The method requireNamespace can be used to ensure that the object has a namespace.

Namespaces are created automatically by XOTcl, when e.g. an object has child objects (aggregated objects) or procs. The namespace will be used to keep instance variables, procs

and child objects. To check, whether an object currently has a namespace, info

has Namespace can be used. Hint: In versions prior to XOTcl 0.9 all XOTcl objects had their own namespaces; it was made on demand to save memory when e.g. huge numbers of objects are created. requireNamespace is often needed when e.g. using Tk widgets when variables are to be referenced via the namespace (with ... -variable

[self]::varName ...).

Return: empty string

• set varName? value?

Arguments: varName: name of the instance variable

?value?: optional new value

Description: Set an instance variable in the same style as Tcl sets a variable. With one argument, we

retrieve the current value, with two arguments, we set the instance variable to the new value.

Value of the instance variable Return:

• **subst** options string

**options**: ?-nobackslashes? ?-nocommands? ?-novariables? Arguments:

**string**: string to be substituted

Description: Perform backslash, command, and variable substitutions in the scope of the given object (see

documentation of Tcl command with the same name for details).

Return: substituted string

• trace varName

Arguments: varName: name of variable

Description: Trace an object variable (see documentation of Tcl command with the same name for

details).

Return: empty string

• unset ?-nocomplain? v1 ?v2...vn?

Arguments: ?-nocomplain?: possible error messages are suppressed

v1: Variable to unset

?v2...vn?: Optional more vars to unset

Description: The unset operation deletes one or optionally a set of variables from an object.

*Return:* empty string

• uplevel ?level? command ?args?

Arguments: ?level?: Level

command ?args?: command and arguments to be called

Description: When this method is used without the optional level, it is a short form of the Tcl command

uplevel [self callinglevel] command ?args?

When it is called with the level, it is compatible with the original Tcl command.

Return: result of the command

• upvar ?level? otherVar localVar ?otherVar localVar?

*Arguments:* **?level?**: Level

otherVar localVar: referenced variable and variable in the local scope

**?otherVar localVar?**: optional pairs of referenced and local variable names

Description: When this method is used without the optional level, it is a short form of the Tcl command

upvar [self callinglevel] otherVar localVar ?...?

. When it is called with the level, it is compatible with the original Tcl command.

Return: result of the command

• vwait varName

Arguments: varName: name of variable

Description: Enter event loop until the specified variable is set (see documentation of Tcl command with

the same name for details).

*Return:* empty string

• volatile

Arguments:

Description: This method is used to specify that the object should be deleted automatically, when the

current Tcl-proc/object-proc/instproc is left. Example:

set x [Object new -volatile]

*Return:* empty string

### **Procs**

#### • getExitHandler

Description: Retrieve the current exit handler procedure body as a string.

*Return:* exit handler proc body

• setExitHandler body

Arguments: **body**: procedure body

Description: Set body for the exit handler procedure. The exit handler is executed when XOTcl is

existed or aborted. Can be used to call cleanups that are not associated with objects

(otherwise use destructor). On exit the object destructors are called after the

user-defined exit-handler.

*Return:* exit handler proc body

Procs 20

Back to index page.

Procs 21